# **Le WIKI des chercheurs de l'EMSE**

Ce qui est proposé ici n'est qu'un exemple de de que l'on peut faire.

# **Comment?**

Pour créer une page, c'est facile. Dans l'adresse, il y a "blabla\_doku.php?id=recherche:" Apres le égal, on met un nom, et voilà, ça propose de la créer ! Si vous perdez votre page de vue, direction le [le plan du site](https://doc.emse.fr/doku.php?id=start&do=index) pour la retrouver ! Sinon, quand vous modifiez une page, vous pouvez aussi créer un lien vide à remplir: [une nouvelle page.](https://portail.emse.fr/dokuwiki/doku.php?id=recherche:une_nouvelle_page) Pensez à indiquer un référent avec un mail: `[batman@emse.fr`](mailto:batman@emse.fr) [batman@emse.fr](mailto:batman@emse.fr)

- On peut aussi faire des catégories avec `mon super article`
- On peut mettre des tags, comme indiqué [ici](https://www.dokuwiki.org/plugin:tag)
- On peut faire du markdown
- Pour du code, à l'heure actuelle: direction [ici](https://doc.emse.fr/doku.php?id=wiki:syntax#syntax_highlighting)

Voir la page [syntaxe](https://www.dokuwiki.org/wiki:syntax)

Et la liste des [tags](recherche:organisation)

# **Informatique**

### **Outils collaboratifs**

Page principale: [Outils collaboratifs](https://portail.emse.fr/dokuwiki/doku.php?id=recherche:collab:start)

### **Programmation**

Parce qu'on ne sait jamais assez bien programmer, voici quelques trucs pour vous aider.

- [Outils de développement](https://portail.emse.fr/dokuwiki/doku.php?id=recherche:prog:ide) (Intégrated Development Environment : IDE). Parce que le bloc note ça va 5 minutes…

- Gestion de version [Git](https://portail.emse.fr/dokuwiki/doku.php?id=recherche:prog:git)

### **Logiciels**

Une page avec des astuces associées à la liste des [Logiciels](https://portail.emse.fr/dokuwiki/doku.php?id=recherche:softs:start) les plus utilisés à l'école.

#### **Linux**

Page principale: [Linux](https://portail.emse.fr/dokuwiki/doku.php?id=recherche:linux:start)

#### **Latex**

L'écriture de documents scientifiques est souvent faite en [Latex](https://portail.emse.fr/dokuwiki/doku.php?id=recherche:latex:start)

#### **Cluster**

Nous disposons d'un [cluster](https://portail.emse.fr/dokuwiki/doku.php?id=recherche:cluster) de calcul à l'école.

#### **Windows**

Page principale: [Windows](https://portail.emse.fr/dokuwiki/doku.php?id=recherche:windows:start)

### **Méthodes**

Une collection de méthodes scientifiques avec les procédures.

- [Identification / Optimisation](https://portail.emse.fr/dokuwiki/doku.php?id=recherche:methodes:identification)
- [EBSD](https://portail.emse.fr/dokuwiki/doku.php?id=recherche:methodes:ebsd)

## **Outils externes**

la doc faite en SMS: [http://sms-nas.emse.fr/isn\\_lgf/index.php](http://sms-nas.emse.fr/isn_lgf/index.php)

From: <https://portail.emse.fr/dokuwiki/>- **DOC**

Permanent link: **<https://portail.emse.fr/dokuwiki/doku.php?id=recherche:presentation>**

Last update: **07/03/2022 11:54**

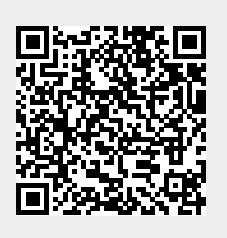